# Vandex

#### Yandex

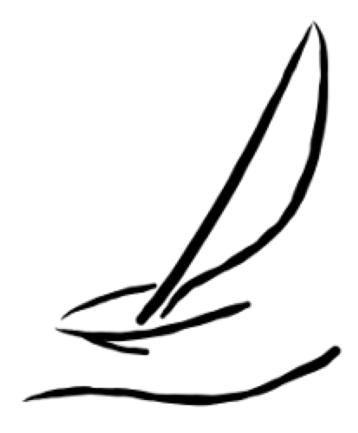

# Odyssey

Advanced multi-threaded PostgreSQL connection pooler and request router

Andrey Borodin, software engineer

#### Andrey Borodin

- > Contributing to Postgres since 2016
- > Yekaterinburg database meetup organizer

#### Working on

- disaster recovery system WAL-G
- > connection pooler Odyssey
- > interested in anything related to indexing

#### Yandex and PostgreSQL

- Yandex.Mail
  - > some hundreds of millions of users
  - > 1+ trillion rows, 1+ million requests per second
- Yandex.Cloud
  - > ~2Pb of Postgres (May 2019)

And many other services like taxi, maps, weather forecast, carsharing, food delivery etc.

#### Cluster in the cloud

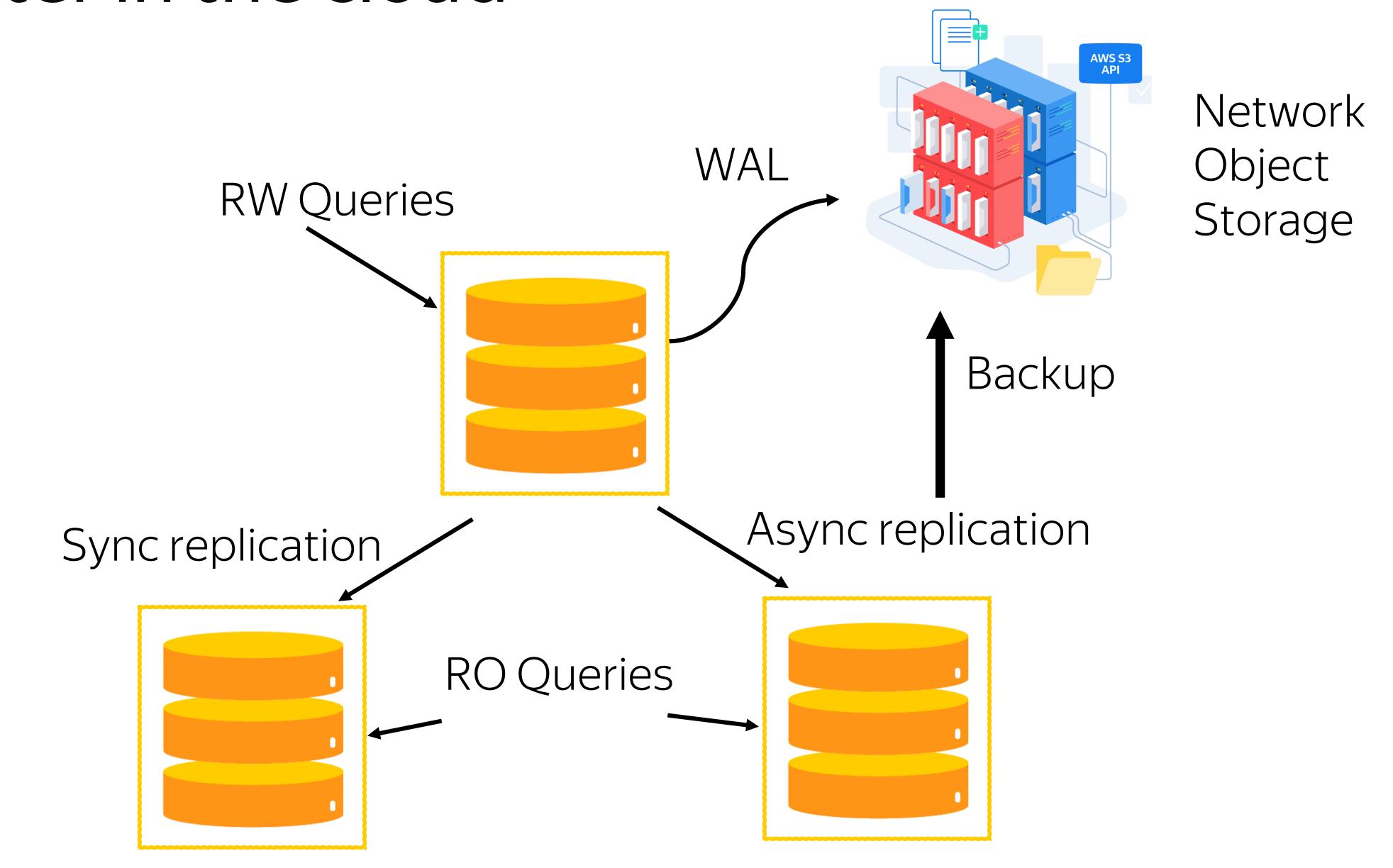

#### Node in a cluster

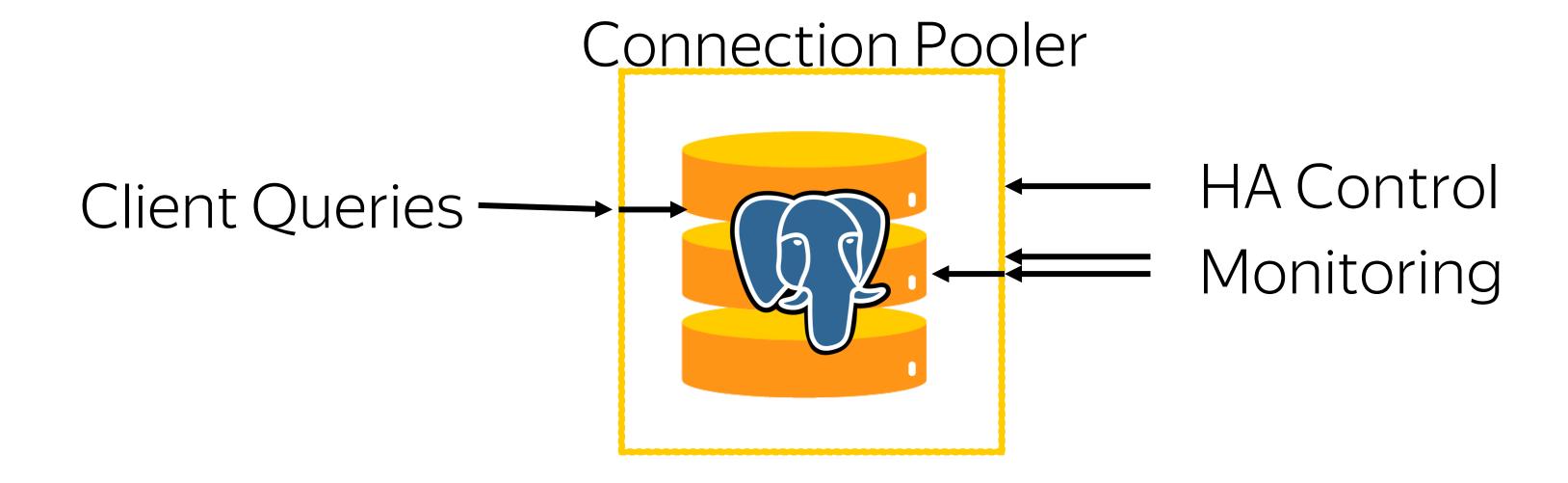

1 backend == 1 process

1 backend == 1 process
Caches per backend

- > Relations cache
- Compiled PL\pgSQL
- > Plans

- 1 backend == 1 process
  Caches per backend
- > Relations cache
- > Compiled PL\pgSQL
- > Plans
- HA node fencing

### OLTP throughput

```
Snapshot
GetSnapshotData(Snapshot snapshot)
      . . .
                 * Spin over procArray checking xid, xmin, and subxids. The goal is
                 * to gather all active xids, find the lowest xmin, and try to record
                 * subxids.
                numProcs = arrayP->numProcs;
                for (index = 0; index < numProcs; index++)</pre>
                                                 pgprocno = pgprocnos[index];
                        int
                        PGXACT *pgxact = &allPgXact[pgprocno];
                        TransactionId xid;
```

#### Where can we pool connections?

- 1 Application-side pool
- 2 Between app and DB
- 4 DB built-in pooling
- 7 Combinations

## Application-side connection pooler

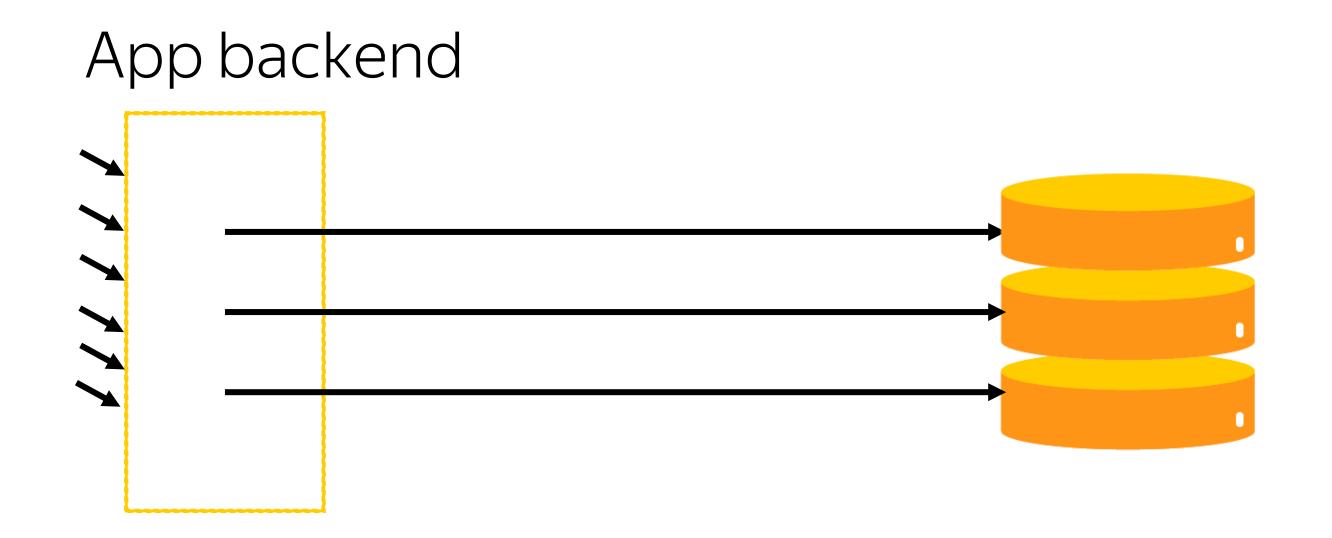

#### Backend under load balancer

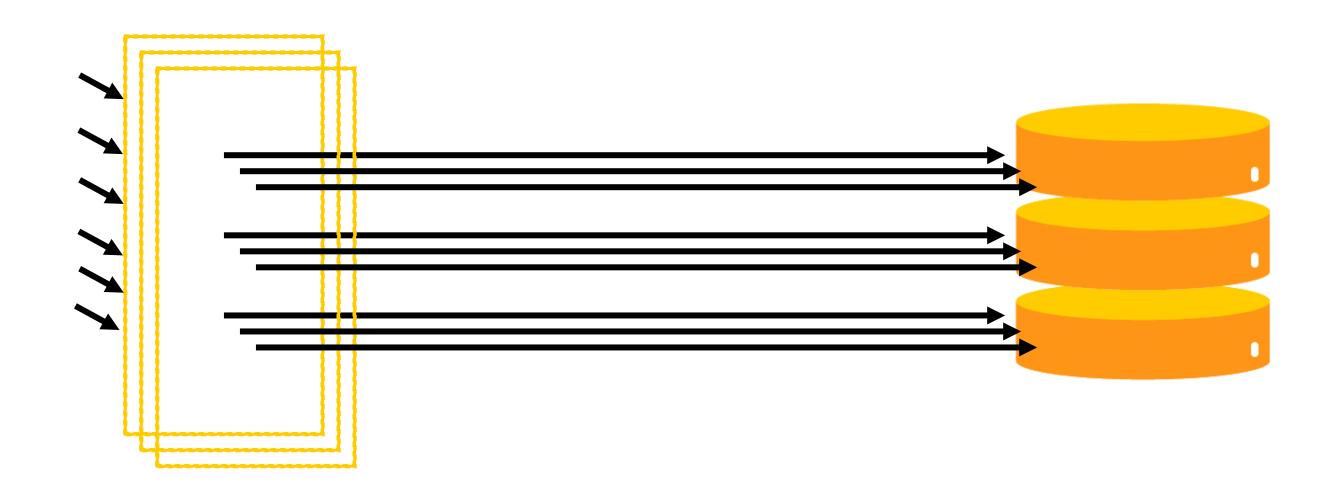

## In multiple availability zones

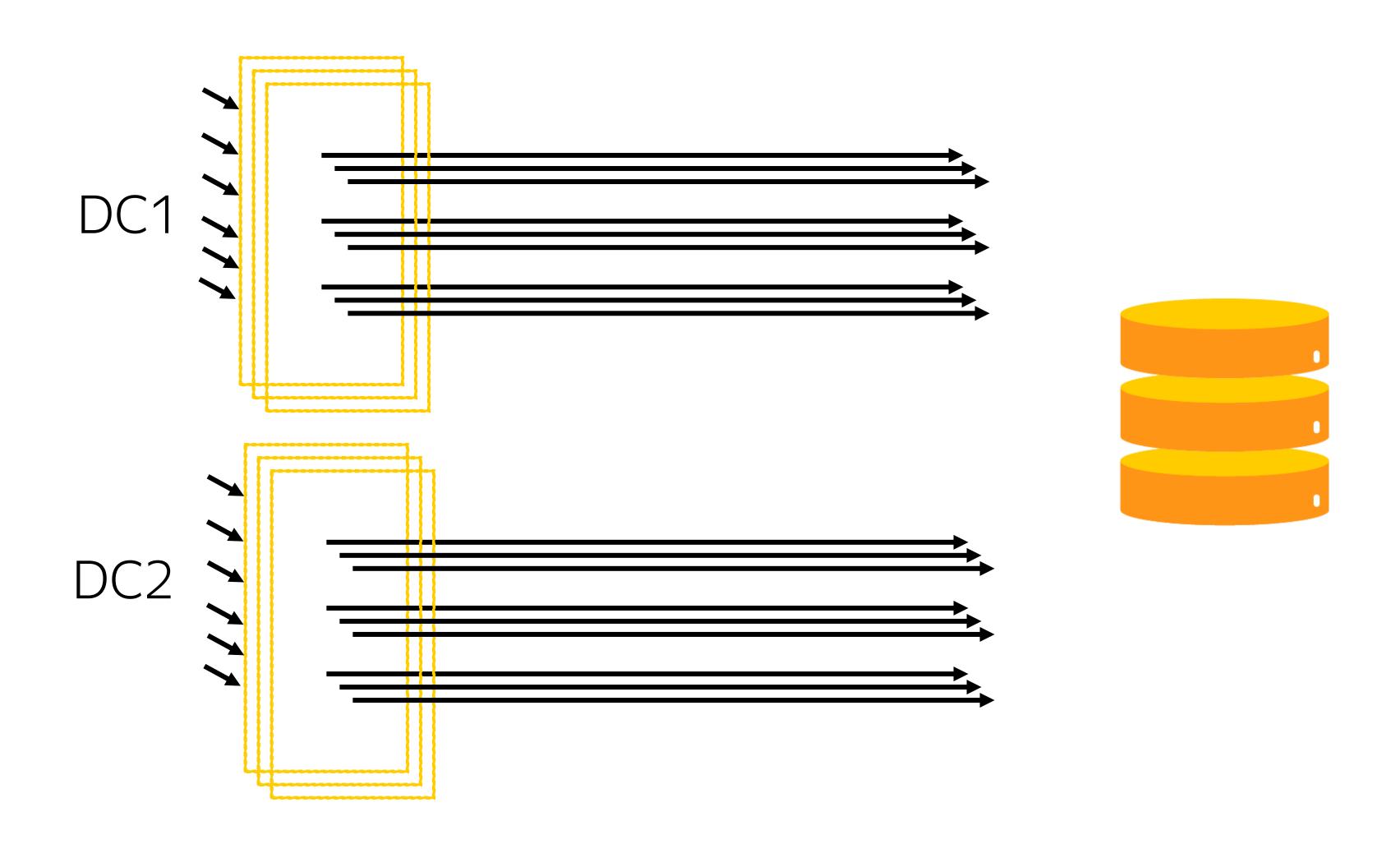

#### Proxy poolers

#### Pgpool II Crunchy-Proxy

- > Diverse functionality beyond pooling
- > Only session pooling
- PgBouncer
- > Lightweight tool
- > Transaction pooling

# PgBouncer FTW

on our workload

Houston,

# we have a problem

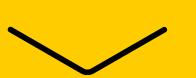

#### Diagnostics is complicated

```
miscdb01d/postgres M # SELECT client_addr, count(*)
FROM pg_stat_activity GROUP BY client_addr;
client_addr | count
------
127.0.0.1
 ::1
              136
(2 rows)
Time: 2.209 ms
miscdb01d/postgres M #
```

#### Diagnostics is complicated

#### Hard to trace

- > Network problems
- > Client driver problems

Hard to trace events of single session

#### application\_name\_add\_host

```
miscdb01d/postgres M # SELECT client_addr, client_port, application_name
FROM pg_stat_activity LIMIT 1;
-[ RECORD 1 ]---+------------
client_addr | 127.0.0.1
client_port | 42051
application_name | app - [2a02:6b8:0:f12:225:90ff:fe94:155c]:50184
Time: 2.716 ms
miscdb01d/postgres M #
```

#### application\_name\_add\_host

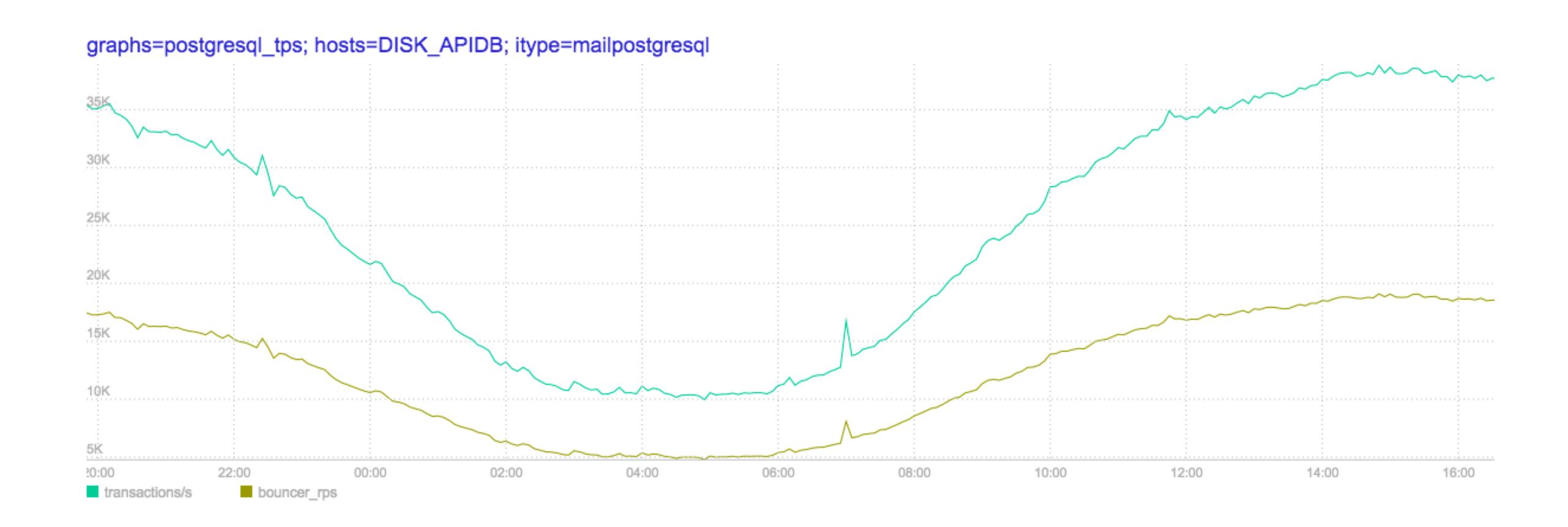

#### max\_client\_pool\_conn

No way to limit connection count for specific database+user

```
key | value

max_client_conn | 20000

default_pool_size | 500

min_pool_size | 0

reserve_pool_size | 0
```

#### max\_client\_pool\_conn

One client is opening max\_client\_conn connections and others will wait

```
2017-03-13 10:36:11.671 28152 LOG C-0x1350dd0:
    (nodb)/(nouser)@[2a02:6b8:0:1a71::21a0]:55760 closing because: no more
    connections allowed (max_client_conn) (age=0)

2017-03-13 10:36:11.671 28152 WARNING C-0x1350dd0:
    (nodb)/(nouser)@[2a02:6b8:0:1a71::21a0]:55760 Pooler Error: no more
    connections allowed (max_client_conn)
```

#### max\_client\_pool\_conn

So, we patched PgBouncer

```
key
                     | value
max_client_conn
                      20000
max_client_pool_conn | 4000
default_pool_size
                      500
min_pool_size
                      0
reserve_pool_size
```

#### Pgbouncer cannot connect to server

We can limit user in PostgreSQL:

- > ALTER ROLE XXX WITH CONNECTION LIMIT 200;
- > ALTER ROLE YYY WITH CONNECTION LIMIT 10;

#### Pgbouncer cannot connect to server

```
2017-03-13 10:48:23.995 24408 ERROR S: login failed: FATAL: too many connections for role
"YYY"
psycopg2.OperationalError: ERROR: pgbouncer cannot connect to server
>>> try:
        conn = psycopg2.connect("port=6432 ...")
... except psycopg2.Error as e:
        print(e.pgcode)
• • •
None
>>>
```

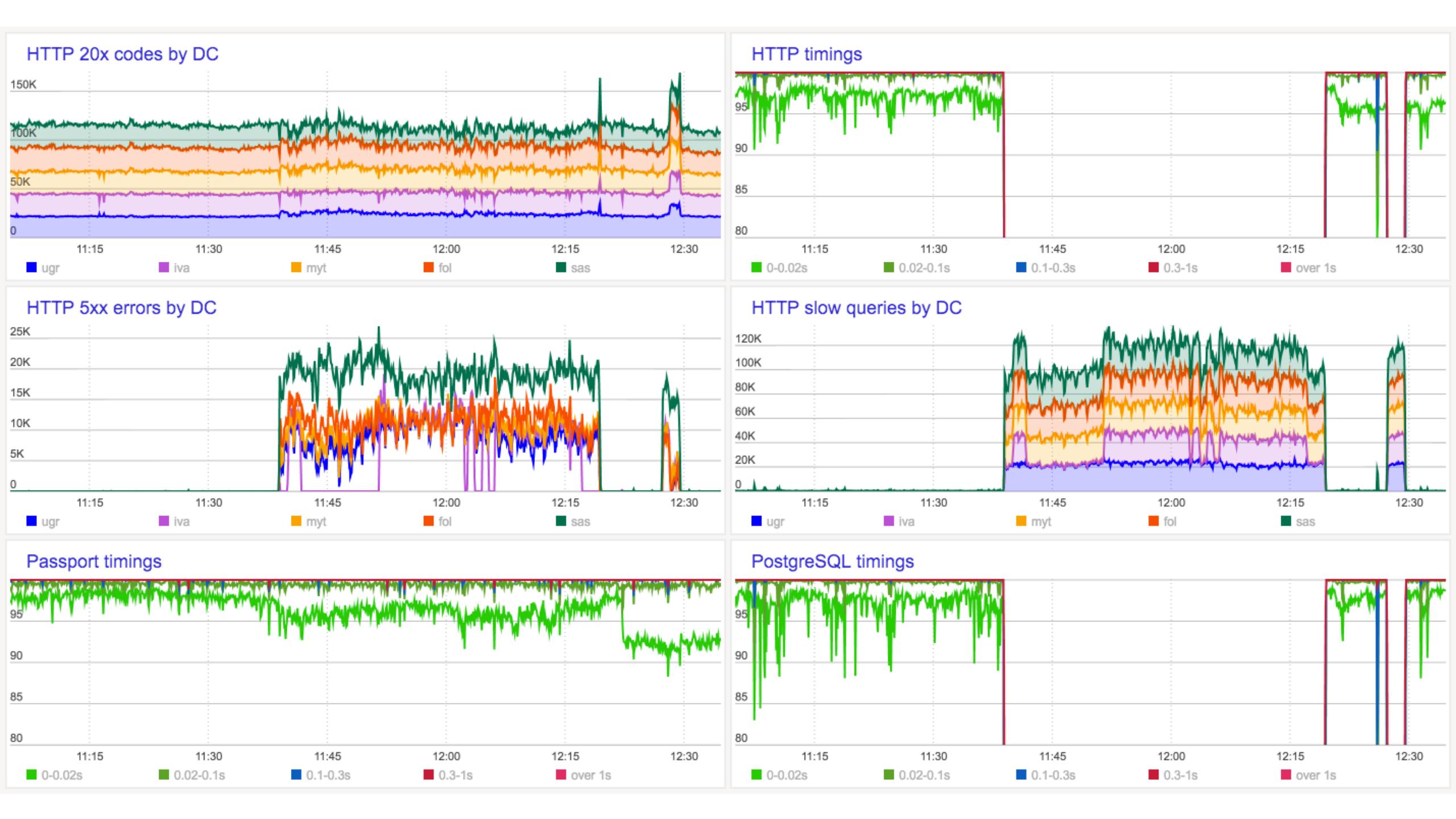

## What's going on?

| PID   | USER     | PRI | NI  | VIRT          | RES          | SHR S          | CPU% | MEM% | TIME+    | Command                                                            |
|-------|----------|-----|-----|---------------|--------------|----------------|------|------|----------|--------------------------------------------------------------------|
| 3548  | pgbounce | 10  | -10 | 55344         | 16860        | 904 R          | 97.0 | 0.0  | 58h15:40 | /usr/bin/pgbouncer -d -q /etc/pgbouncer/pgbouncer.ini              |
| 18561 | postgres | 20  | 0   | 66.1G         | <b>1</b> 804 | 712 S          | 7.0  | 0.0  | 5h51:48  | postgres: wal writer process                                       |
| 21655 | postgres | 20  | 0   | 66.1G         | <b>3</b> 484 | <b>1</b> 876 S | 5.0  | 0.0  | 50:00.07 | postgres: wal sender process repl xivadb04d.mail.yandex.net(48473) |
| 21688 | postgres | 20  | 0   | 66.1G         | <b>3</b> 484 | <b>1876</b> S  | 5.0  | 0.0  | 49:56.82 | postgres: wal sender process repl xivadb04g.mail.yandex.net(36924) |
| 26749 | root     | 20  | 0   | <b>15</b> 968 | <b>1</b> 836 | 1048 R         | 3.0  | 0.0  | 0:02.06  | htop                                                               |

# We need more <del>gold</del> PgBouncers

## HAProxy

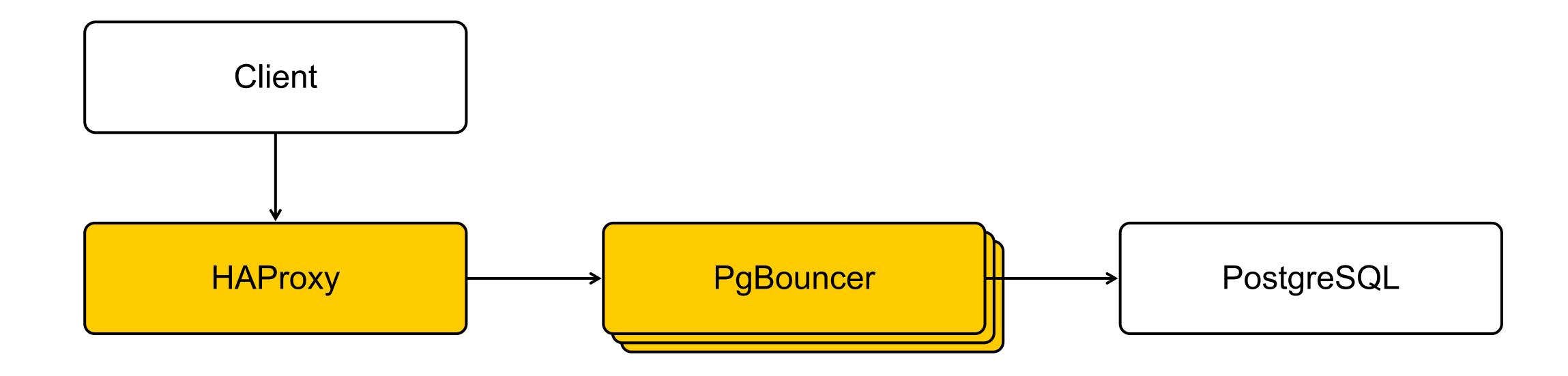

#### HAProxy

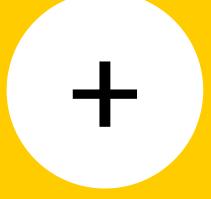

#### Pros

- > Transparent for client
- > Existing tools

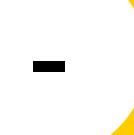

#### Cons

- > No client IP again
- One more moving part
- > HAProxy does not speak proto3
- > Problems with depleted sockets

#### SO\_REUSEPORT

https://lwn.net/Articles/542629/

```
+ if (af != AF_UNIX && cf_listen_reuseport == 1) {
+ int val = 1;
+ errpos = "setsockopt";
+ res = setsockopt(sock, SOL_SOCKET, SO_REUSEPORT, &val, sizeof(val));
+ if (res < 0)
+ goto failed;
+ }</pre>
```

## SO\_REUSEPORT

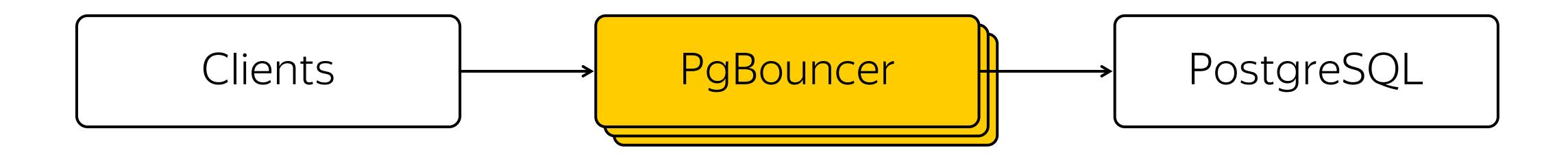

#### SO\_REUSEPORT

- > Transparent for clients
- > No extra moving parts

> Fragmentation of idle connections among PgBouncers

#### TLS

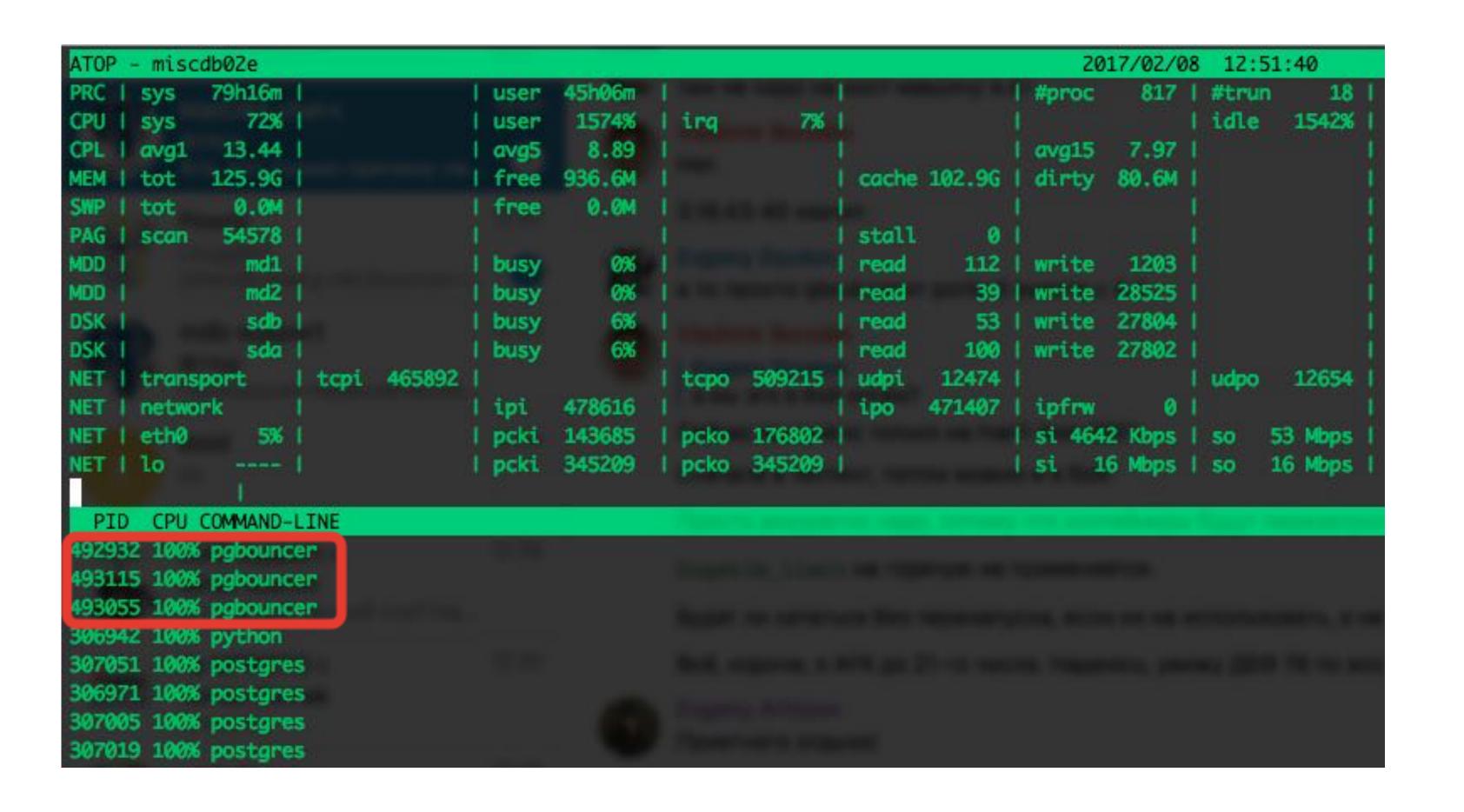

```
$ pgbench -C -T 30 -j 300 -c 300 -S
 postgresql://127.0.0.1:6432/pgbench?sslmode=disable
<...>
latency average: 26.101 ms
tps = 11484.521542 (including connections establishing)
$ pgbench -C -T 30 -j 300 -c 300 -S
 postgresql://127.0.0.1:6432/pgbench?sslmode=require
<...>
latency average: 523.895 ms
tps = 566.809760 (including connections establishing)
```

| Samples: | 73K of event 'cycles', | Event count (approx.): 36471 |
|----------|------------------------|------------------------------|
| Overhead | Shared Object          | Symbol                       |
| 11.48%   | libcrypto.so.1.0.1e    | [.] bn_mul_mont              |
| 5.44%    | libcrypto.so.1.0.1e    | [.] BN_usub                  |
| 1,42%    | libcrypto.so.1.0.1e    | [.] BN_mod_mul_montgomery    |
| 1,15%    | libcrypto.so.1.0.1e    | [.] BN_sub                   |
| 1,08%    | libcrypto.so.1.0.1e    | [.] BN_uadd                  |
| 1,04%    | libcrypto.so.1.0.1e    | [.] bn_add_words             |
| 0.99%    | libcrypto.so.1.0.1e    | [.] BN_lshift1               |
| 0.91%    | postgres               | [.] ValidXLogRecord          |
| 0.90%    | libcrypto.so.1.0.1e    | [.] BN_ucmp                  |
| 0.86%    | libcrypto.so.1.0.1e    | [.] BN_mod_inverse           |
| 0.86%    | libcrypto.so.1.0.1e    | [.] BN_rshift1               |
| 0.82%    | libcrypto.so.1.0.1e    | [.] BN_lshift                |
| 0.76%    | libcrypto.so.1.0.1e    | [.] BN_num_bits_word         |
| 0.70%    | libcrypto.so.1.0.1e    | [.] BN_rshift                |
| 0.65%    | [kernel]               | [k] _spin_lock               |
| 0.57%    | libcrypto.so.1.0.1e    | [,] BN_cmp                   |
| 0.56%    | libcrypto.so.1.0.1e    | [.] BN_mod_lshift_quick      |
| 0.54%    | libcrypto.so.1.0.1e    | [.] ec_GFp_simple_dbl        |
| 0.53%    | libcrypto.so.1.0.1e    | [.] 0x00000000000b054a       |
| 0.51%    | postgres               | [.] hash_search_with_hash_v  |
| 0.51%    | libcrypto.so.1.0.1e    | [.] BN_is_bit_set            |
| 0.51%    | libcrypto.so.1.0.1e    | [.] BN_CTX_get               |
| 0.49%    | libcrypto.so.1.0.1e    | [.] 0x00000000000b0566       |
| 0.44%    | libcrypto.so.1.0.1e    | [.] 0x00000000000b0611       |
| 0.44%    | libcrypto.so.1.0.1e    | [.] 0x00000000000b0575       |
| 0.43%    | libcrypto.so.1.0.1e    | [.] BN_set_word              |
| A 4400   | 111                    | F 7 PM                       |

When the node is opened – connections startups are coordinated

> TLS hadshake explosion

Some clients have small connect\_timeout

> Clients retry, pgbouncer burns CPU

| ATOP - xdb30             | )Ze                  |                                                                                                    |                |             |         |           |          | 2016/07/  | 27 13:   | 23:47   |        |       |        |        |        |       |       | 11      |         |        |      |       |      | 10s elapse   |
|--------------------------|----------------------|----------------------------------------------------------------------------------------------------|----------------|-------------|---------|-----------|----------|-----------|----------|---------|--------|-------|--------|--------|--------|-------|-------|---------|---------|--------|------|-------|------|--------------|
| PRC   sys                | 48 65s               | li .                                                                                                    | 2000           | user        | 3m15s   |           |          | 1         |          | #proc   | 1193   |       | 100000 | #zombi | e 0    | l)    |       | clones  | 1541    | 1      | 2. 9 |       |      | #exit 1080   |
| CPU   sys                | 434%                 | user                                                                                                    | 1794%          |             |         | irq       | 115%     |           |          |         |        | lidle | 849%   | wait   | 10%    |       |       | 1       |         | steal  | 0%   |       |      | guest 0%     |
| CPL   avg1               | 7.62                 |                                                                                                    |                | I avg5      | 4.45    | avg15     | 3.69     |           |          |         |        |       |        | csw 2  | 318620 |       |       | intr    | 1530877 |        |      |       |      | питсри 32    |
| MEM   tot                | 252.2G               | free                                                                                                    | 46.7G          |             |         | cache     | 187.7G   | dirty     | 14.4M    | I buff  | 22.8M  |       |        | slab   | 3.4G   | li .  |       |         |         |        |      | 1     |      |              |
| SWP   tot                | 16.0G                | free                                                                                                    | 16.0G          |             |         |           |          |           |          |         |        |       |        |        |        | ľ     |       |         |         |        |      | vmcom | 6.3G | vmlim 210.0G |
| PAG I scan               | 1208e4               |                                                                                                    |                |             |         | stall     | 0        |           |          |         |        |       |        |        |        |       |       | I swin  | 0       |        |      |       |      | swout 0      |
| MDD                      | md1                  | busy                                                                                                    | 9%             |             |         | read      | 90       | write     | 4504     | KiB/r   | 16     |       |        | KiB/w  | 4 (    | MBr/s | 0.14  | MBw/s   | 1.76    |        |      | avq   | 0.00 | avio 0.00 ms |
| MDD                      | md2                  | busy                                                                                                    | 0%             |             |         | read      | 18564    | write     | 36004    | KiB/r   | 20     |       |        | KLB/W  | 3      | MBr/s | 36.30 | I MBw/s | 13.58   |        |      | ava   | 9.00 | avio 0.00 ms |
| DSK I                    | sda                  | busy                                                                                                    | 11%            |             |         | read      | 63       | write     | 682      | KLB/r   | 12     |       |        | KLB/W  | 26     | MBr/s | 0.08  | I MBW/s | 1.76    |        |      | avq   |      | avio 1.46 ms |
| DSK I                    |                      | busy                                                                                                    | 10%            |             |         | read      |          | write     |          | KiB/r   | 25     |       |        | KiB/w  | 26     |       |       | I MBW/s | 1.76    |        |      | avq   |      | avio 1.34 ms |
| DSK I                    |                      | busy                                                                                                    | 8%             |             |         | read      |          | write     | 3162     |         | 20     |       |        | KLB/W  | 3      |       |       | I MBw/s | 1.18    |        |      | ava   |      | avio 0.19 ms |
| DSK                      |                      | busy                                                                                                    | 8%             |             |         | l read    |          | write     | 3365     | KiB/r   | 18     |       |        | KLB/w  | 3      | MBr/s |       | I MBw/s |         |        |      | avq   |      | avio 0.19 ms |
| NET   transp             |                      |                                                                                                    | 1519822        |             |         |           |          | l udpo    |          | I tcpao |        |       |        | tcppo  | 132830 | toprs | 758   | tcpie   | 0       | tcpor  | 2551 |       |      | udpip 0      |
| NET   networ             |                      |                                                                                                    | 1568122        |             |         |           |          | lipfrw    |          | deliv   |        |       |        |        |        |       |       | 1       |         |        |      | icmpi |      | icmpo 22     |
| NET   eth0               |                      |                                                                                                    | 496827         |             |         |           |          |           |          | so 19   |        |       |        | mlti   |        | erri  | 0     |         |         | l erro |      | drpi  |      | drpo 0       |
| NET   lo                 | THE PARTY            | pcki                                                                                                    | 1071484        | I pcko      | 1071484 |           |          | Isi 26    | 1 Mbps   | 1 so 26 | 1 Mbps | coll  | 0      | l miti | 0 1    | erri  | 0     |         |         | l erro | 0    | drpi. | 0    | drpo 0       |
|                          |                      |                                                                                                    |                |             | _       | -         |          |           |          |         |        |       |        |        |        |       |       |         |         |        |      |       |      |              |
| PID CPU C                |                      | Name and Address of the Owner, where the Owner, where the Owner, which is the Owner, where the Owner, which is the Owner, where the Owner, which is the Owner, which is the Owner, which i |                |             | _       |           | _        |           |          |         |        |       |        |        |        |       |       |         |         |        |      |       |      | 1/10         |
| 1229 100% r              |                      |                                                                                                    |                |             |         |           |          |           |          |         |        |       |        |        |        |       |       |         |         |        |      |       |      |              |
| 5876 99% p               |                      |                                                                                                    |                |             |         |           |          |           |          |         |        |       |        |        |        |       |       |         |         |        |      |       |      |              |
| 5881 98% p               |                      |                                                                                                    |                |             |         |           |          |           |          |         |        |       |        |        |        |       |       |         |         |        |      |       |      |              |
| 5877 98% p               |                      |                                                                                                    |                |             |         |           |          |           |          |         |        |       |        |        |        |       |       |         |         |        |      |       |      |              |
| 5890 98% p               |                      |                                                                                                    |                |             |         |           |          |           |          |         |        |       |        |        |        |       |       |         |         |        |      |       |      |              |
| 5879 98% p               |                      |                                                                                                    |                |             |         |           |          |           |          |         |        |       |        |        |        |       |       |         |         |        |      |       |      |              |
| 5884 98% p               |                      |                                                                                                    |                |             |         |           |          |           |          |         |        |       |        |        |        |       |       |         |         |        |      |       |      |              |
| 5878 98% p               |                      |                                                                                                    |                |             |         |           |          |           |          |         |        |       |        |        |        |       |       |         |         |        |      |       |      |              |
| 5927 98% p               |                      |                                                                                                    |                |             |         |           |          |           |          |         |        |       |        |        |        |       |       |         |         |        |      |       |      |              |
| 5887 98% p<br>5891 98% p |                      |                                                                                                    |                |             |         |           |          |           |          |         |        |       |        |        |        |       |       |         |         |        |      |       |      |              |
| 5886 97% p               |                      |                                                                                                    |                |             |         |           |          |           |          |         |        |       |        |        |        |       |       |         |         |        |      |       |      |              |
| 5883 97% p               |                      |                                                                                                    |                |             |         |           |          |           |          |         |        |       |        |        |        |       |       |         |         |        |      |       |      |              |
| 5885 97% p               | ACCRECATE CONTRACTOR |                                                                                                    |                |             |         |           |          |           |          |         |        |       |        |        |        |       |       |         |         |        |      |       |      |              |
| 5889 97% p               |                      |                                                                                                    |                |             |         |           |          |           |          |         |        |       |        |        |        |       |       |         |         |        |      |       |      |              |
| 5880 97% p               |                      |                                                                                                    |                |             |         |           |          |           |          |         |        |       |        |        |        |       |       |         |         |        |      |       |      |              |
| 5875 96% p               |                      |                                                                                                    |                |             |         |           |          |           |          |         |        |       |        |        |        |       |       |         |         |        |      |       |      |              |
| 5606 86% /               |                      |                                                                                                    |                |             |         |           | memol so | r/sunam   | d sord o | onf     |        |       |        |        |        |       |       |         |         |        |      |       |      |              |
| 452 57% k                |                      | by chou                                                                                                    | - y wai y w Li | v supei v   | 13010   | 7,5107,30 | PCI VISO | y super v | 1301010  | Will    |        |       |        |        |        |       |       |         |         |        |      |       |      |              |
| 451 44% k                |                      |                                                                                                    |                |             |         |           |          |           |          |         |        |       |        |        |        |       |       |         |         |        |      |       |      |              |
| 3489 35% /               |                      | rel and                                                                                                    | -i Aun A       | and desired | and mid | A-6       |          |           |          |         |        |       |        |        |        |       |       |         |         |        |      |       |      |              |
| 3303 33M /               | Serio (S)            | prugu                                                                                                    | - 7 VOI 71     | uio syst    | ogu pru |           |          |           |          |         |        |       |        |        |        |       |       |         |         |        |      |       |      |              |

## Cascading PgBouncers

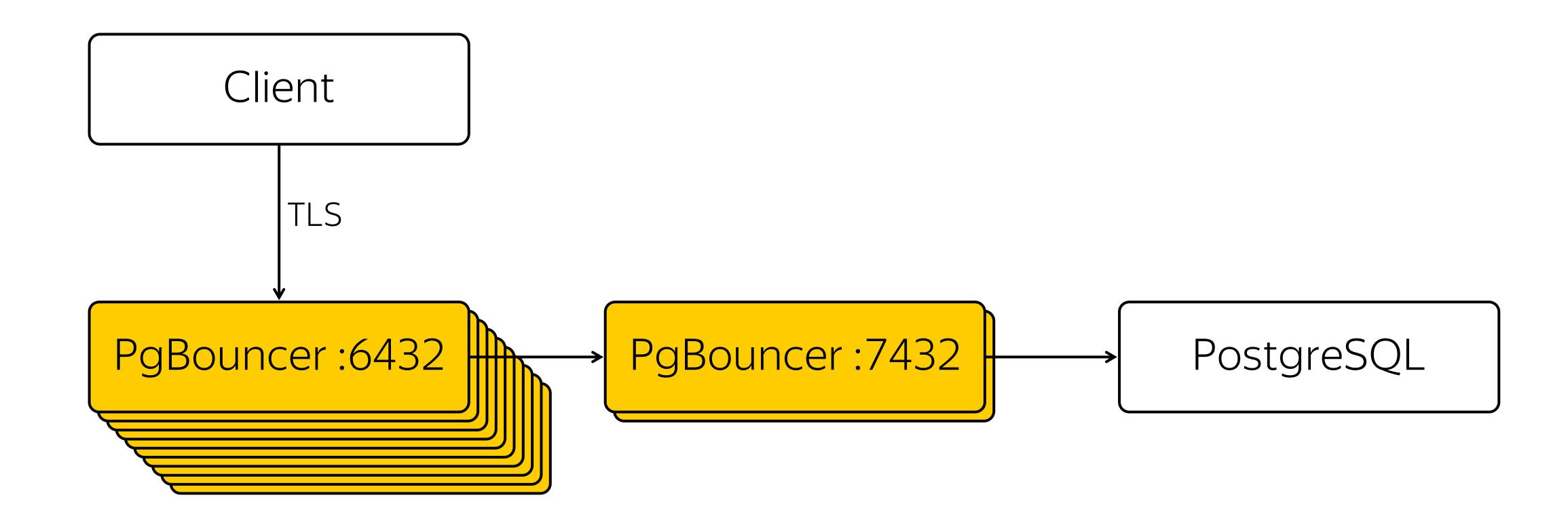

### Cascading PgBouncers

- > Still transparent for client
- > Withstand any load peak
- > Control over idle connection count
- > Smooth restart

- > Maintenance is difficult
- No control over distribution of load by instances of PgBouncers

# Looks OK. How to open source this?

### Cancel running query

#### Client of healthy user

- > Opens new connection w\o auth
- Call PQcancel, with secret token from backend
- > postgresql.org/docs/current/static/libpq-cancel.html

#### Smoker's client

> Just send TCP reset

github.com/pgbouncer/pgbouncer/pull/79

#### What do we want?

- > Controllable CPU scaling
- > Flexible tuning
- > Tracing client session
- > Mixed pooling types
- > Better error codes forwarding

# Odyssey

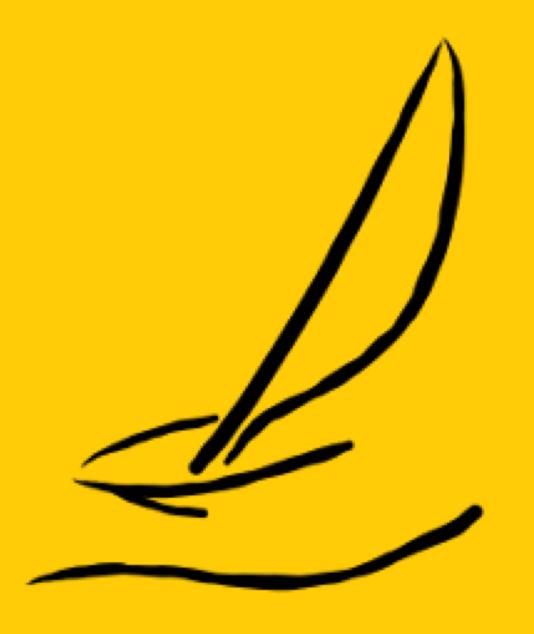

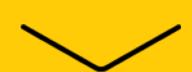

### Compilation

- > Linux x86, x86\_64
- > C99
- > cmake, gcc/clang
- > Depends only on openssl
- > One config file
   ./odyssey <config\_file>

#### Internal architecture

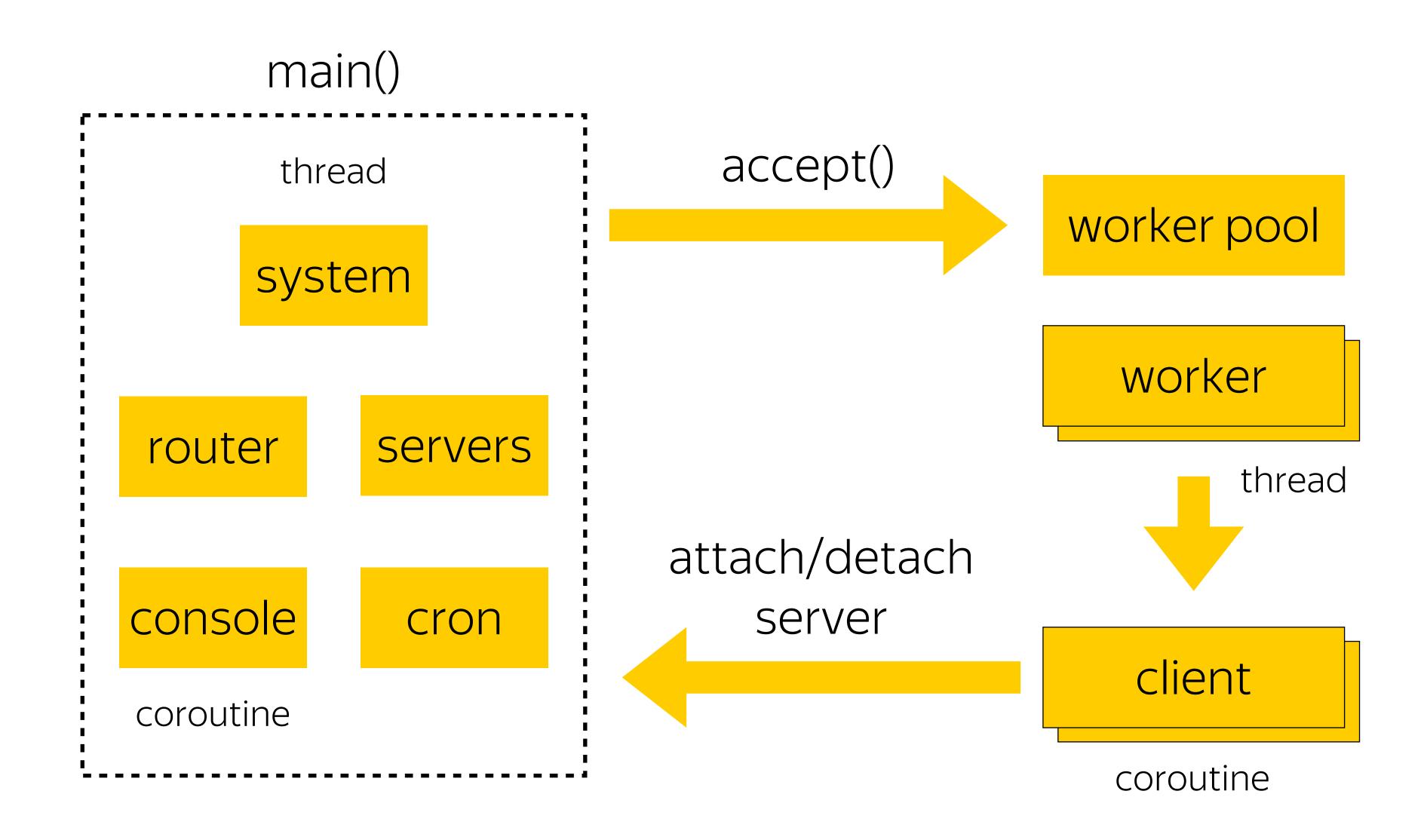

# Multithreading

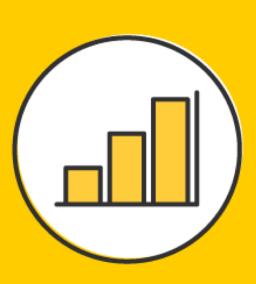

- > Machinarium: workers and coroutines
- Independent epoll(7) context for each worker

#### Multithreading details

- > Accept(2) in separate thread
- > Pipelining small packets
- > Cache-friendly pipelining
- > Optimization for special case workers = 1

- > Enhanced transaction pooling
- CANCEL queries that no one waits

### Enhanced transaction pooling

- > Trying to keep server connection
- > Automatic ROLLBACK
- > Automatic CANCEL
- > Optimization of parameter setup (SET, DISCARD)

- > Replication support
- Clients can migrate FROM your cloud managed services

- > PgBouncer console compatibility
- Does your monitoring look into 'SHOW SERVERS'?

- > Error forwarding
- Easier to handle overload

#### Logging and error forwarding

```
client_fwd_error off
$ psql "dbname=test host=localhost port=6432"
psql: ERROR: odyssey: c9259d96414b9: failed to connect to
remote server sce469f2305d9
client_fwd_error on
$ psql "dbname=test host=localhost port=6432"
psql: FATAL: odyssey: cbde3e23d9aa2: database "test"
does not exist
```

#### Logging and error forwarding

log\_format "%p %t %l [%i %s] (%c) %m \n"

```
4249 17 Jun 17:32:27.604 info [cbde3e23d9aa2 none] (startup) new client connection [::1]:50676
4249 17 Jun 17:32:27.604 info [cbde3e23d9aa2 none] (startup) route 'test.pmwkaa' to 'default.default'
4249 17 Jun 17:32:27.604 info [cbde3e23d9aa2 sa6a53e6ec6d7] (setup) new server connection
127.0.0.1:5432
4249 17 Jun 17:32:27.607 error [cbde3e23d9aa2 sa6a53e6ec6d7] (startup) FATAL 3D000 database "test"
does not exist
```

### Logging and error forwarding

```
client_fwd_error off
$ psql "dbname=test host=localhost port=6432"
psql: ERROR: odyssey: c9259d96414b9: failed to connect to
remote server sce469f2305d9
client_fwd_error on
$ psql "dbname=test host=localhost port=6432"
psql: FATAL: odyssey: cbde3e23d9aa2: database "test"
does not exist
```

## Route settings

```
storage "postgres_server" {
    type "remote"
    host "127.0.0.1"
    port 5432
    tls "disable"
}
```

#### Route settings

```
database "test" {
    user "test" {
        storage "postgres_server"
        authentication "none"
        client_max 100
        pool "transaction"
        pool_size 10
        pool_cancel yes
        pool_rollback yes
    user default {
         authentication "block"
```

## Route settings

```
database default {
    user default {
        authentication "block"
    }
}
```

### pgbench

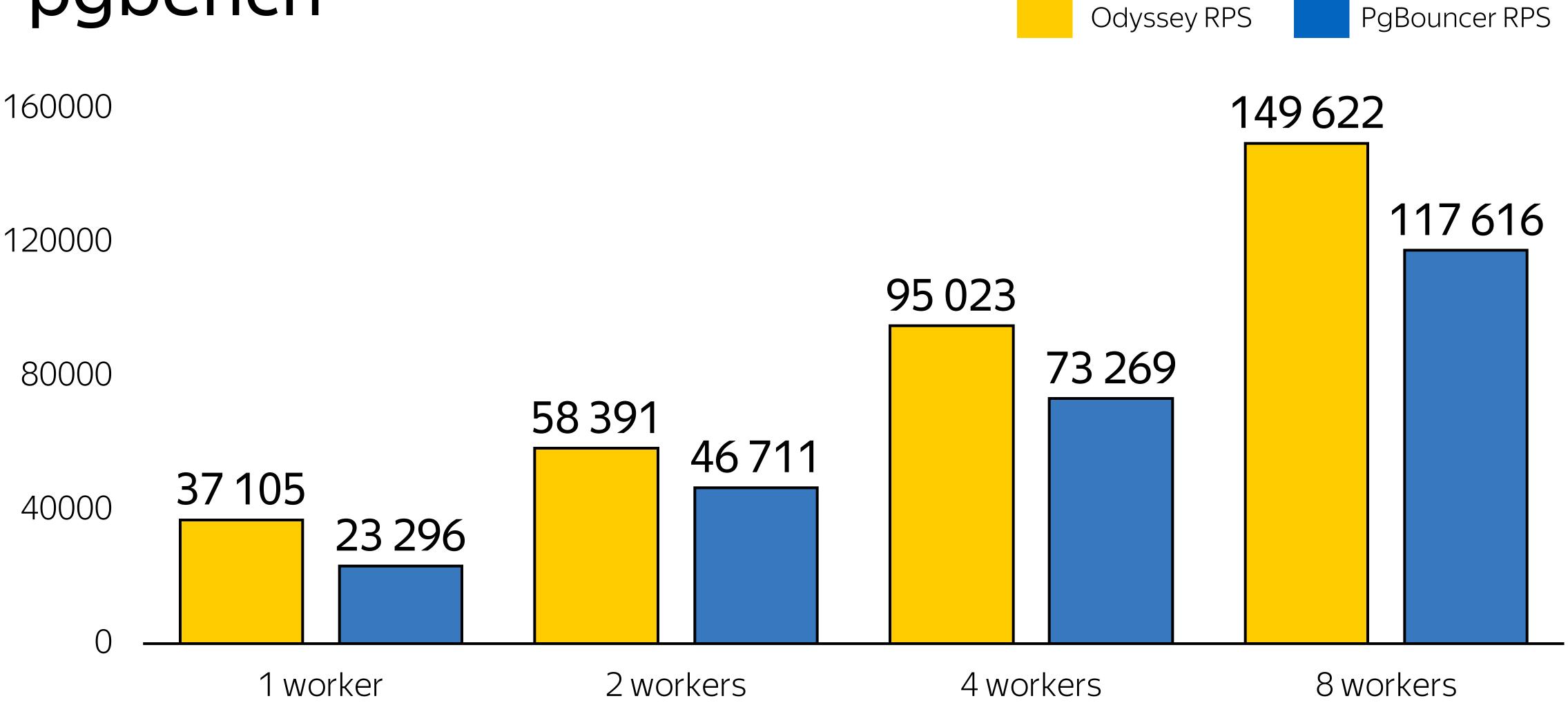

<sup>\*</sup>Benchmark results depend on software, hardware and weather on the moon. Do not trust them.

<sup>\*\*</sup>We optimized scaling, not throughput.

#### How we test

- > PostgreSQL make install-check
- > Drivers tests: pq, node-postgres, pgjdbc, psycopg2
- > Unit-tests

#### How we test

- > make install-check -> Odyssey -> PostgreSQL
- > make install-check -> PgBouncer -> Odyssey -> PostgreSQL

#### Roadmap

- > SCRAM authentication
- > Forward read-only queries to replica
- > Online restart
- > Pause server
- **>** ...
- > Pull requests are welcome!

# Andrey Borodin

Waiting for questions ©

x4mm@yandex-team.ru

X4mmm